## VICENT\_METASTASIS\_UP

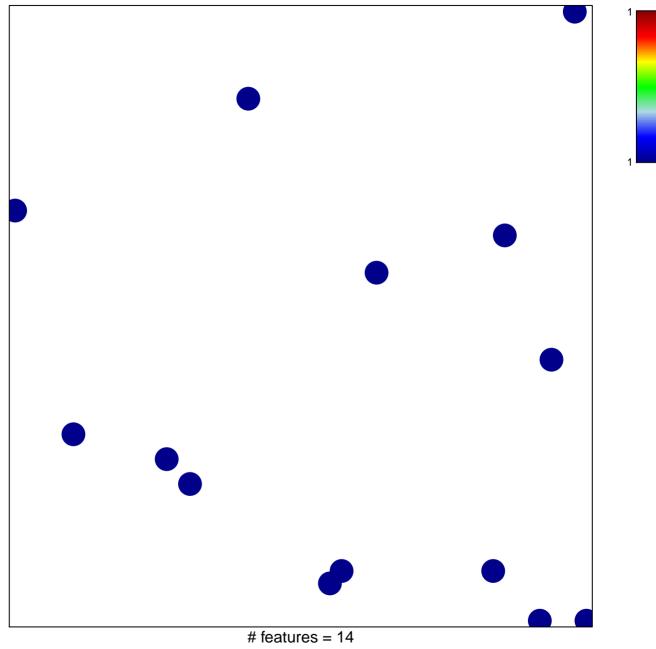

chi-square p = 0.85

## VICENT\_METASTASIS\_UP

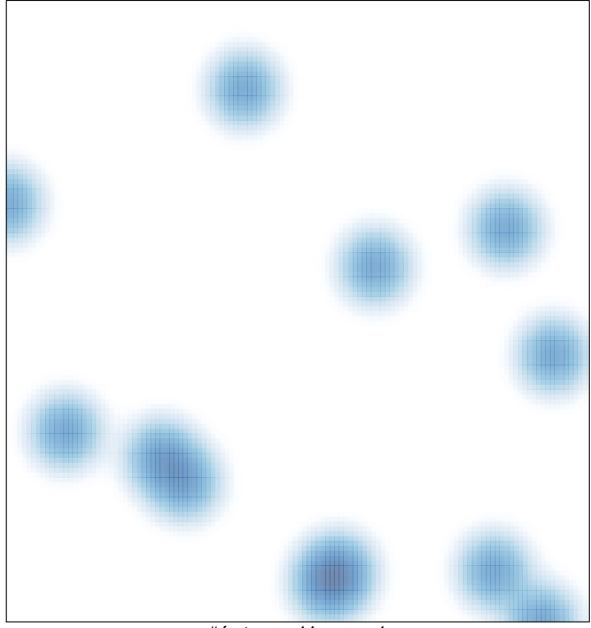

# features = 14, max = 1